<< AutoCAD >>

- << AutoCAD >>
- 13 ISBN 9787501953462
- 10 ISBN 7501953465

出版时间:2006-5

页数:188

PDF

更多资源请访问:http://www.tushu007.com

, tushu007.com

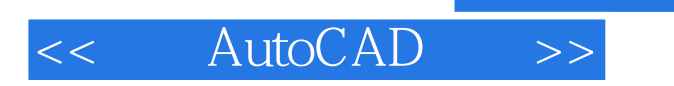

 $\qquad \qquad \textrm{AutoCAD} \qquad \qquad \textrm{autocad}$ 

, tushu007.com

 $340^\circ$ 

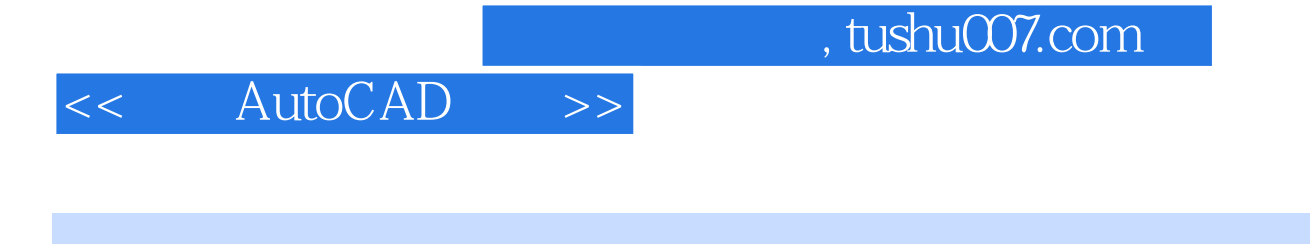

 $\kappa$ 

1992 10 1998 7

 $\mathcal{Y}$ 

## << AutoCAD >>

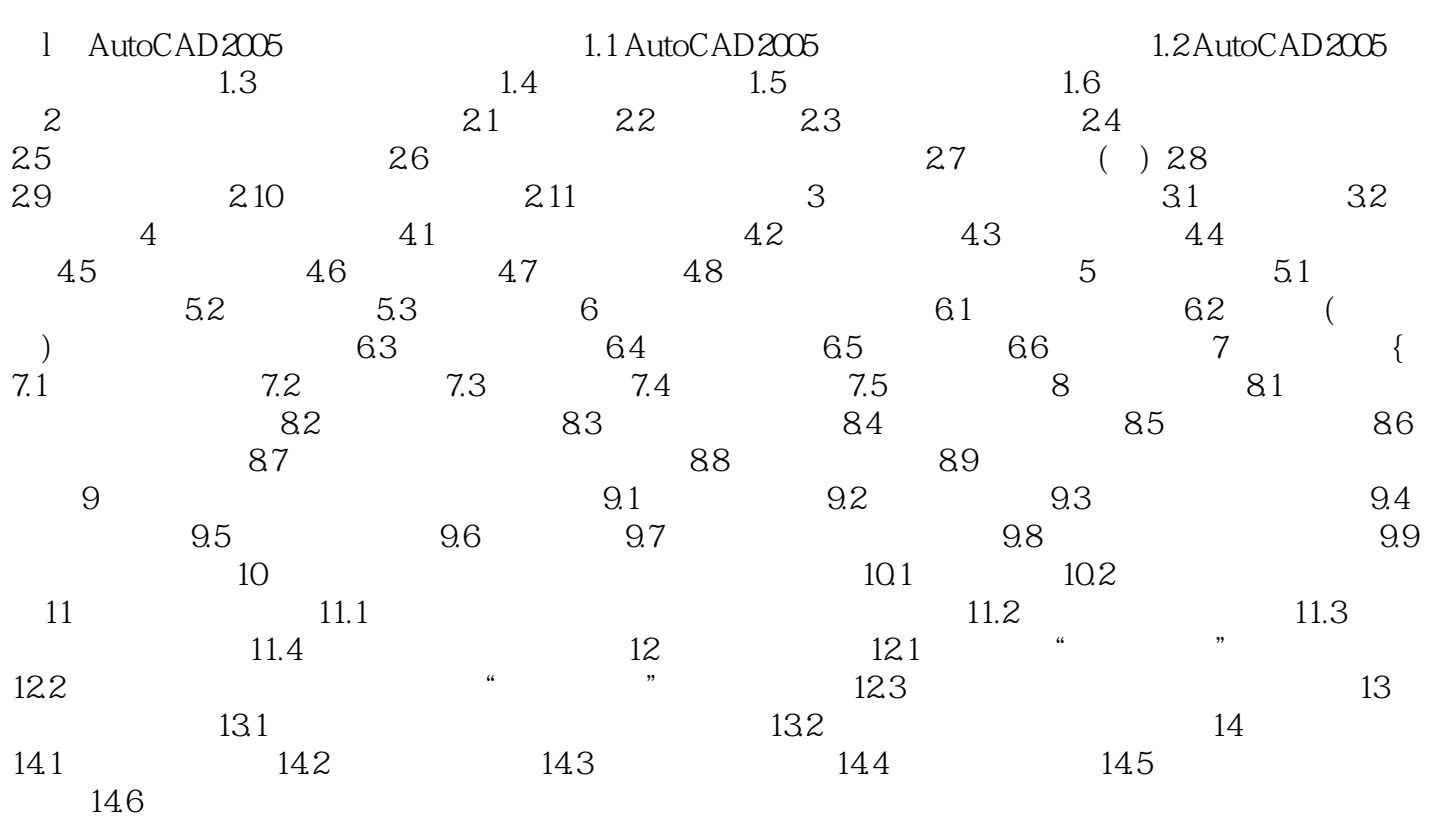

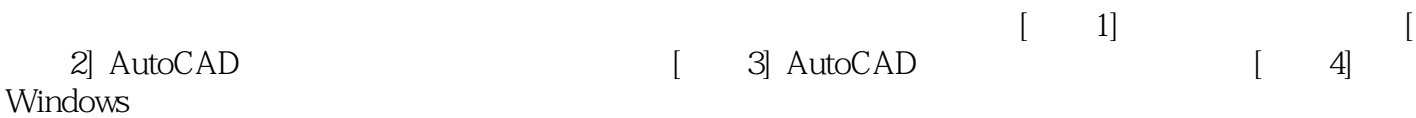

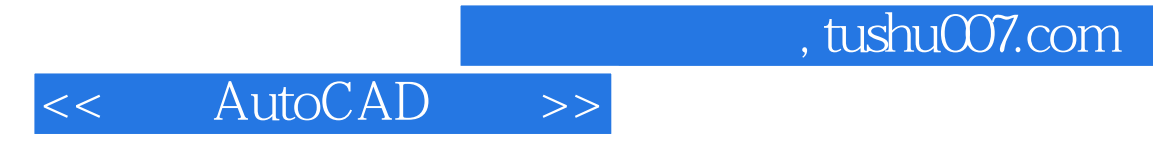

## AutoCAD

 $340^\circ$ 

1

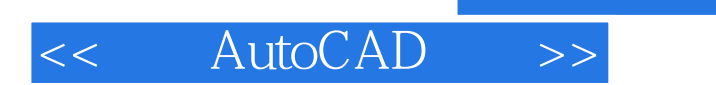

本站所提供下载的PDF图书仅提供预览和简介,请支持正版图书。

更多资源请访问:http://www.tushu007.com

, tushu007.com